## Etapy tworzenia ryb.

Obok kolejnych rysunków zapisano, co zmieniło się w tworzonym obrazie i jakie narzędzia zostały wykorzystane.

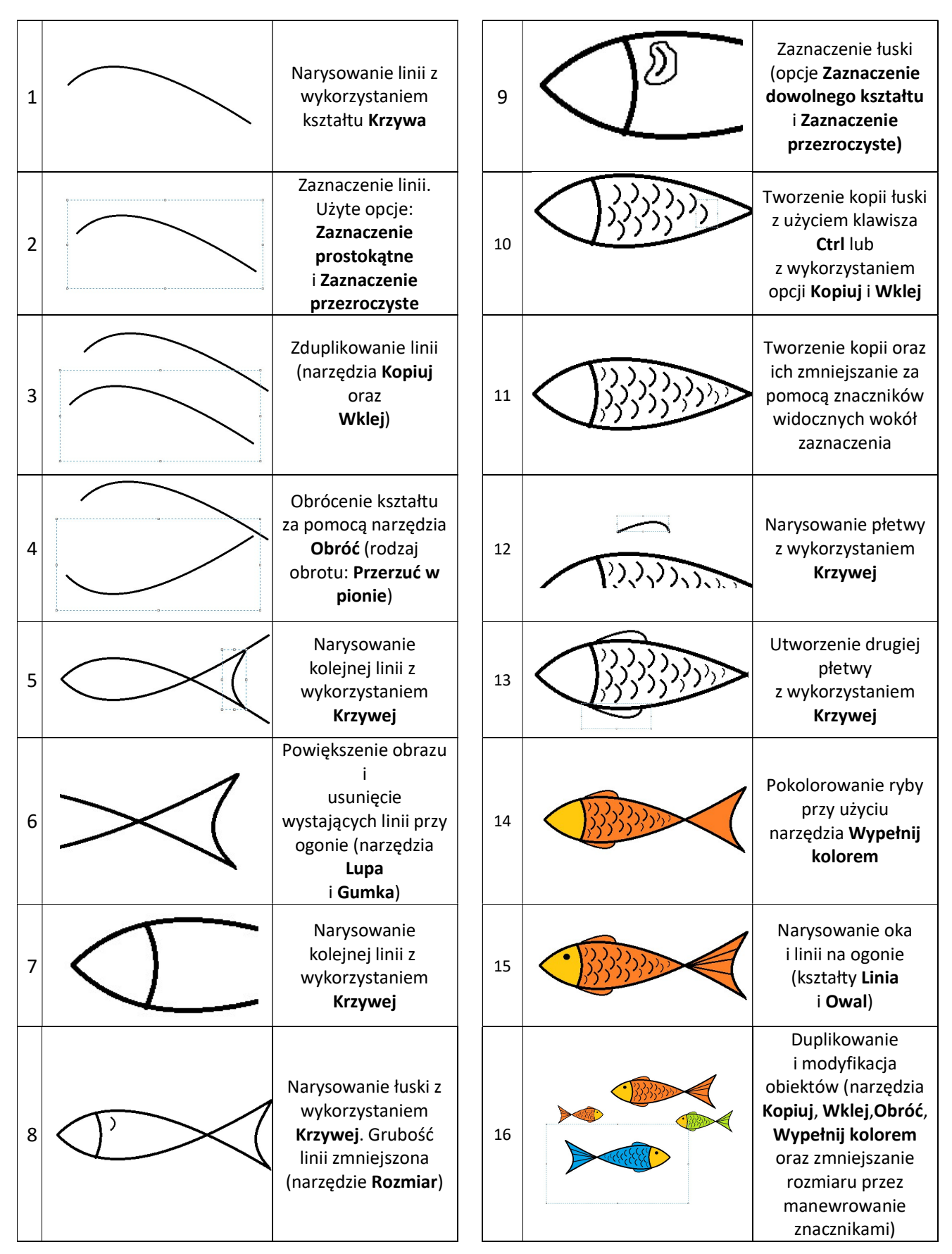